#### 2000 **INSTITUTE OF AERONAUTICAL ENGINEERING**

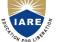

G.

**(Autonomous)** Dundigal, Hyderabad - 500 043

# **COMPUTER SCIENCE AND ENGINEERING**

# **DEFINITIONS AND TERMINOLOGY**

| Course Name    | : | WEB TECHNOLOGIES                                       |
|----------------|---|--------------------------------------------------------|
| Course Code    | : | ACS006                                                 |
| Program        | : | B.Tech                                                 |
| Semester       | : | IV                                                     |
| Branch         | : | Computer science and Engineering                       |
| Section        | : | A,B,C,D                                                |
| Academic Year  | : | 2018–2019                                              |
| Course Faculty | : | G Geetha, CSE<br>CH .Srividya, CSE<br>B Ramyasree, CSE |

### **OBJECTIVES**

| Ι | To help students to consider in depth the terminology and nomenclature used in the syllabus. |
|---|----------------------------------------------------------------------------------------------|
| Π | To focus on the meaning of new words / terminology/nomenclature                              |

## **DEFINITIONS AND TERMINOLOGYQUESTION BANK**

| S No | QUESTION                                                                      | ANSWER                                                                                                    | Blooms<br>Level | CLO  | CLO Code |
|------|-------------------------------------------------------------------------------|----------------------------------------------------------------------------------------------------|-----------------|------|----------|
|      |                                                                               | UNIT - I                                                                                                    |                 |      |          |
| 1    | Define WebServer?                                                             | A Web Server is software that accepts HTTP requests from web clients and returns an appropriate resource in the HTTP response.                                                                                                    | Remember        | CLO2 | ACS006   |
| 2    | Write the structure of HTTP<br>Response Message.                              | Status line Header fields Blank line Message Body                                                                                                    | Jnderstand      | CLO2 | ACS006   |
| 3    | What are the two major<br>protocols used for accessing<br>email from servers? | HTTP - Hypertext Transfer Protocol and SMTP - Simple Mail Transfer<br>Protocol                                                                                                    | Remember        | CLO2 | ACS006   |
| 4    | Define Protocol?                                                              | A protocol is a precise set of rules defining how components communicate, addresses, how data is split into packets                                                                                                    | Remember        | CLO2 | ACS006   |
| 4    | Define Internet?                                                              | The internet is the world's largest IP-based network. It is an amorphous group<br>of computers in many different countries on all seven continents that<br>each other using the IP protocol.                                                                                                    | Jnderstand      | CLO2 | ACS006   |
| 5    | What is #PCDATA?                                                              | The keyword #PCDATA (—Parsed Character Datal) used in defining the character data and mixed content types represent any string of characters excluding less-than and ampersand, which are included because they represent the start characters for markup.                                                                                                    | Remember        | CLO3 | ACS006   |
| 6    | List the types of list supported<br>by HTML                                   | Unordered, Ordered, definition                                                                                                    | Remember        | CLO2 | ACS006   |
| 7    | What are embedded style sheets?                                               | Embedded style sheets allow you to define styles for the whole HTML document in one place. Embedded style sheets refer to when you embed style sheet information into an HTML document using the <style> element.</td><td>Remember</td><td>CLO2</td><td>ACS006</td></tr><tr><td>8</td><td>What is the difference<br>between TCP/IP and HTTP<br>protocol</td><td>TCP offers guaranteed data transportation, whereas UDP doesn't HTTP (HyperText Transfer Protocol) is a protocol that utilizes TCP to transfer its information between computers (usually Web servers and clients).</td><td>Remember</td><td>CLO3</td><td>ACS006</td></tr><tr><td>9</td><td>Define Web Clients.</td><td>A Web Client is software that accesses a web server by sending an HTTP request message and processing the resulting HTTP response.</td><td>Remember</td><td>CLO3</td><td>ACS006</td></tr><tr><td>10</td><td>What do mean by search engine?</td><td>It is a program or web page that enables you to search an Internet site for a specific keywords or words.</td><td>Remember</td><td>CLO1</td><td>ACS006</td></tr><tr><td>12</td><td>List the elements of WWW.</td><td>Client & server<br>Web languages & protocols</td><td>Remember</td><td>CLO1</td><td>ACS006</td></tr></tbody></table></style> |                 |      |          |

| S No | QUESTION                                                                 | ANSWER                                                                                                    | Blooms<br>Level | CLO  | CLO Code   |
|------|--------------------------------------------------------------------------|----------------------------------------------------------------------------------------------------|-----------------|------|------------|
|      |                                                                          | Web pages<br>Home page<br>Web browsers<br>Web sites                                                                                                    |                 |      |            |
| 13   | Mention The Various Java<br>Script Object Models.                        | Math Object<br>String Object<br>Date Object<br>Boolean and Number Object<br>Document Object<br>Window Object                                                                                                    | Remember        | CLO5 | ACS006     |
| 14   | What are HTML forms?                                                     | Hypertext is ordinary text that has been designed with extra features such as formatting, images, multimedia and links to other documents. Markup is the process of taking ordinary text and adding extra symbols. Each of the symbols used for markup in HTML is a command that tells a browser how to display the text. HTML is the technical term for the format used to create normal web pages. | Remember        | CLO1 | ACS006     |
| 15   | What do you mean by column spanning and row spanning?                    | Row spanning is used to merge (combine) two or more rows. Column spanning is used to merge (combine) two or more columns.                                                                                                    | Jnderstand      | CLO1 | ACS006     |
| 16   | What is Mark up Language?                                                | A markup language is a computer language that uses tags to define elements<br>within a document. It is human-readable, meaning markup files contain<br>standard words, rather than typical programming syntax. Markup languages<br>are designed for the processing, definition and presentation of text. While<br>several markup languages exist, the two most popular are HTML and XML.             | Remember        | CLO1 | CACS006.01 |
| 17   | What is HTML?                                                            | HTML stands for Hyper Text Markup Language. HTML describes the structure of Web pages using markup. This markup tells a web browser how to display the text, images and other forms of multimedia on a webpage                                                                                                    | Remember        | CLO1 | CACS006.01 |
| 18   | What are the two major<br>protocols for accessing email<br>from servers? | HTTP - Hypertext Transfer Protocol and SMTP - Simple Mail Transfer<br>Protocol                                                                                                    | Remember        | CLO5 | CACS006.05 |
| 19   | What are HTML forms?                                                     | An HTML form is used to allow a user to input data on a web page and the element used is form element and its main attributes are action and method. Its format is <form "get"="" =="" action="http://www.example.orgmethod"> <form></form></form>                                                                                                    | Remember        | CLO1 | CACS006.01 |

| S No | QUESTION                                      | ANSWER                                                                                                    | Blooms<br>Level | CLO  | CLO Code   |
|------|-----------------------------------------------|----------------------------------------------------------------------------------------------------|-----------------|------|------------|
| 20   | Define comments in HTML.                      | A comment in HTML, like comments in other computer languages, is<br>something that is intended to be read by the programmers but to be ignored by<br>the software processing the document. A comment begins with the string of<br>characters which must contain no white space. A comment ends with the<br string> again with no white space.<br>Single line Comment Multi line Comments | Remember        | CLO1 | CACS006.01 |
| 21   | What are the types of list supported by HTML? | HTML lists are used to present list of information in well formed and semantic<br>way. There are three types of list supported by HTML.<br>Unordered – A bullet list<br>Ordered – a number list and<br>Definition – A list of terms and definitions for each                                                                                                    | Remember        | CL01 | CACS006.01 |
| 22   | Explain the need for cascading style sheets.  | Need for CSS<br>Allow the information in the document to be presented without change in a<br>variety of ways<br>Relatively easy to give all of the elements on a page consistent appearance<br>Both the document author and the person viewing the document can specify<br>aspect of the document style as it is displayed by the browser                                                | Jnderstand      | CLO2 | CACS006.02 |
| 23   | What are external style sheets?               |                                                                                                    | Remember        | CLO2 | CACS006.02 |
| 24   | What are embedded style sheets?               | A style sheet that is included in the content of a style element is known as an embedded style sheet.                                                                                                    | Remember        | CLO2 | CACS006.02 |
| 25   | Give the syntax of CSS rule.                  | A CSS rule has two main parts: a selector, and one or more declarations: The selector is normally the HTML element you want to style. Each declaration consists of a property and a value. The property is the style attribute you want to change. Each property has a value.                                                                                                    | Jnderstand      | CLO2 | CACS006.02 |

| S No | QUESTION                                                             | ANSWER                                                                                                    | Blooms<br>Level | CLO  | CLO Code   |
|------|----------------------------------------------------------------------|----------------------------------------------------------------------------------------------------|-----------------|------|------------|
|      |                                                                      | Selector     Declaration       h1     { color:blue; font-size:12px; }       Property     Value       Property     Value                                                                                                    |                 |      |            |
| 26   | What is the use of list style property?                              | The list-style-type property can be used to vary the default styles used for<br>bulleted and numbered list items. It can be applied to the li, ol, ul element<br>types.                                                                                                    | Remember        | CLO2 | CACS006.02 |
| 27   | Write the expansion for the<br>following? i) CSS ii)XHTML<br>iii)XML |                                                                                                    | Remember        | CLO1 | CACS006.01 |
| 28   | What is a Javascript<br>statement? Give an example                   | A JavaScript statement is a command to a browser. The purpose of the command is to tell the browser what to do. This JavaScript statement tells the browser to write "Hello Dolly" to the web page: document. write ("Hello Dolly"); It is normal to add a semicolon at the end of each executable statement.                                                                                                    | Remember        | CLO3 | CACS006.03 |
| 29   | Why JavaScript has been<br>called dynamically typed<br>language?     | JavaScript performs many conversions between data types automatically. It is<br>also possible to store different data types in the same variable which is not<br>possible in other languages like Java and C++ which are called statically typed<br>languages. According to the data type stored the type of the variable is<br>determined and it is not necessary for variable type declaration. Hence<br>JavaScript is called dynamically typed language. e.g i=3 ,i="text" | Remember        | CLO3 | CACS006.03 |
| 30   | Definefont family?                                                   | Font family is a collection of related fonts, and a font is a mapping from a character<br>(Unicode Standard code point) to a visual representation of the character (a glyph).                                                                                                    | Remember        | CLO2 | CACS006.02 |
| 31   | List out the class of selectors                                      | <ul> <li>i. ID Selectors</li> <li>ii. Class and pseudo-class selectors</li> <li>iii. Descendent and type selectors</li> </ul>                                                                                                    | Remember        | CLO2 | CACS006.02 |

| S No | QUESTION                                              | ANSWER                                                                                                    | Blooms<br>Level | CLO  | CLO Code   |
|------|-------------------------------------------------------|----------------------------------------------------------------------------------------------------|-----------------|------|------------|
|      |                                                       | iv. Universal selectors                                                                                                    |                 |      |            |
| 32   | What are the three types of statements in JavaScript? | Expression statement: that consists entirely of an expression                                                                                                    | Remember        | CLO3 | CACS006.03 |
|      |                                                       | Block statement: that consists of set of statements enclosed in braces { }<br>Keyword statement: that begin with keywords such as var, if, for etc                                                                                                    |                 |      |            |
| 33   | What is the use of typeof operator?                   | typeof is an operator that provides information about the data type of a value<br>stored in a variable and also its use is to test that a variable has been defined<br>before attempting to use it.                                                                                                    | Remember        | CLO2 | CACS006.02 |
| 34   | What is DHTML?                                        | The combination of HTML plus JavaScript and the DOM is referred to as Dynamic HTML (DHTML), and an HTML document that contains scripting is called a dynamic document.                                                                                                    | Remember        | CLO1 | CACS006.01 |
| 35   | Enumerate Block-Level-<br>Element.                    | A block-level element always starts on a new line and takes up the full width available (stretches out to the left and right as far as it can). The <div>element is a block-level element.</div>                                                                                                    | Jnderstand      | CLO2 | CACS006.02 |
| 36   | Define Z-index?                                       | The z-index property specifies the stack order of an element. z-index only works on positioned elements (position:absolute, position:relative, or position:fixed).                                                                                                    | Remember        | CLO2 | CACS006.02 |
| 37   | What are the building blocks of HTML?                 | An HTML document consist of its basic building blocks which are:<br>Tags: An HTML tag surrounds the content and apply meaning to it. It is<br>written between < and > brackets.<br>Attribute: An attribute in HTML provides extra information about the<br>element, and it is applied within the start tag. An HTML attribute contains<br>two fields: name & value. | Remember        | CLO1 | ACS006     |
| 38   | What is description list?                             | HTML Description List or Definition List displays elements in definitionform like in dictionary. The <dl>, <dt> and <dd> tags are used to definedescription list.The 3 HTML description list tags are given below:<dl> tag defines the description list.<dt> tag defines data term.<dd> tag defines data definition</dd></dt></dl></dd></dt></dl>                   | Remember        | CLO1 | ACS006     |
| 39   | Define Web browser?                                   | A web browser is a software program that allows a user to locate, access, and display web pages                                                                                                    | Remember        | CL01 | ACS006     |

| S No | QUESTION                                     | ANSWER                                                                                                    | Blooms<br>Level | CLO  | CLO Code |
|------|----------------------------------------------|----------------------------------------------------------------------------------------------------|-----------------|------|----------|
| 40   | Define HTTP Protocol?                        | HTTP is the protocol used to transfer data over the web. It is part of the internet protocol suite and defines commands and services used for transmitting webpage data. HTTP uses a server-client model                                                                                                    | Remember        | CLO1 | ACS006   |
| 41   | List the features of HTML?                   | <ul> <li>a)It is a very easy and simple language. It can be easily understood and modified.</li> <li>b) It is very easy to make an effective presentation with HTML because it has a lot of formatting tags.</li> <li>c) It is a markup language, so it provides a flexible way to design web pages along with the text.</li> <li>d)It is platform-independent</li> </ul> | Remember        | CLO1 | ACS006   |
| 42   | What is href attribute in HTMI?              | The href attribute is the main attribute of $\langle a \rangle$ anchor tag. This attribute gives<br>the link address which is specified in that link. The href attribute provides the<br>hyperlink, and if it is blank, then it will remain in same page.                                                                                                    | Remember        | CLO1 | ACS006   |
| 43   | What is src attribute in HTM1??              | The src attribute is one of the important and required attribute<br>of <img/> element. It is source for the image which is required to display on<br>browser. This attribute can contain image in same directory or another<br>directory. The image name or source should be correct else browser will not<br>display the image.                                          | Remember        | CLO1 | ACS006   |
| 44   | Define ordered list ?                        | HTML Ordered List or Numbered List displays elements in numbered format.<br>The HTML ol tag is used for ordered list. We can use ordered list to represent<br>items either in numerical order format or alphabetical order format, or any<br>format where an order is emphasized.                                                                                         | Remember        | CLO1 | ACS006   |
| 45   | List the important attributes used in table? | Attributes of table are:<br>Rowspan<br>Colspan<br>Cellpadding<br>CellSpacing.                                                                                                    | Remember        | CL01 | ACS006   |
| 46   | Define frame in HTML?                        | HTML frames are used to divide your browser window into multiple sections<br>where each section can load a separate HTML document. A collection<br>of frames in the browser window is known as a frameset. The window is<br>divided into frames in a similar way the tables are organized: into rows and<br>columns.                                                      | Remember        | CLO1 | ACS006   |
| 47   | What is Document level stylesheet?           | It is also called as Internal stylesheet.where it is used to apply styles only to single document at atime by specifying styles in <style>tag</td><td>understand</td><td>CLO1</td><td>ACS006</td></tr></tbody></table></style>                                                                                                    |                 |      |          |

| S No | QUESTION                                              | ANSWER                                                                                                    | Blooms<br>Level | CLO  | CLO Code |
|------|-------------------------------------------------------|----------------------------------------------------------------------------------------------------|-----------------|------|----------|
| 48   | Distinguish between java and javascript?              | a)Java is programming language whereas javascript is scripting language<br>b)java is object oriented language whereas javascript is object based language                                                                                                    | understand      | CLO2 | ACS006   |
| 49   | How to declare variable in javascript?                | Variable declaration can be done in javascript by used var keyword var $x=10$ ;                                                                                                    | Remember        | CLO2 | ACS006   |
| 50   | What are the form elements?                           | Form elements are:<br>a)textbox<br>b)textarea<br>c)menus<br>d)checkbox<br>e)radiobutton<br>f)buttons                                                                                                    | Remember        | CLO1 | ACS006   |
| 51   | Define table in html?                                 | An HTML table is defined with  tag.<br>Each table row is defined with the  tag. A table header is defined with the  tag. By default, table headings are bold and centered. A table data/cell is defined with the tag.                                                                                                    | Remember        | CLO1 | ACS006   |
|      |                                                       | UNIT – II                                                                                                    |                 |      |          |
| 1    | Does JavaScript support<br>automatic type conversion? | Yes JavaScript support automatic type conversion, it is the common way of type conversion used by JavaScript developers                                                                                                    | Remember        | CLO3 | ACS006   |
| 2    | How can the style/class of an element be changed?     | 1)document.getElementById("myText").style.fontSize = "20?;<br>2)document.getElementById("myText").className = "anyclass";                                                                                                    | Remember        | CLO4 | ACS006   |
| 3    | What are the types of Events?                         | HTML intrinsic events<br>ii. HTML Events<br>iii. UI Events<br>iv. Mutation Events                                                                                                    | Remember        | CLO5 | ACS006   |
| 4    | List out some of the built-in objects of JavaScript?  | Built-in objects of JavaScript are STRING, NUMBER, BOOLEAN, DATE, MATH, REGEXP.                                                                                                    | Remember        | CLO6 | ACS006   |
| 5    | Where The Document Object<br>Model (dom) Is Used?     | Document Object Model (DOM) is used to query, traverse and manipulate documents like XML or HTML documents. DOM is best suited where the document must be accessed repeatedly or out of sequence order. DOM allows accessing the contents of a web page. It also allows dealing with events that allows capturing and responding to user's actions. There are different levels of DOM standards depending on the compatibility of the browsers. | Remember        | CLO5 | ACS006   |

| S No | QUESTION                                     | ANSWER                                                                                                    | Blooms<br>Level | CLO  | CLO Code   |
|------|----------------------------------------------|----------------------------------------------------------------------------------------------------|-----------------|------|------------|
| 6    | Define Dom?                                  | DOM is a platform independent, World Wide Web Consortium (W3C)<br>standard form of representation of structured documents as an object-oriented<br>model. It is an application programming interface so as to access HTML and<br>XML documents.                     | Jnderstand      | CLO6 | ACS006     |
| 7    | Define Html Dom?                             | The HTML DOM API specializes and adds the functionality to relate to<br>HTML documents and elements. It addresses the issues of backwards<br>compatibility with the Level 0 of DOM and provides mechanisms for<br>common and frequent operations on HTML documents. | Remember        | CLO4 | ACS006     |
| 8    | What is the return type of isNaN function?   | IsNan() function returns true if the argument is not a number otherwise it is false.                                                                                                    | Remember        | CLO5 | ACS006     |
| 9    | What is negative infinity?                   | Negative Infinity is a number in JavaScript which can be derived by dividing negative number by zero.                                                                                                    | understand      | CLO4 | ACS006     |
| 10   | What are undeclared variables?               | Undeclared variables are those that do not exist in a program and are not declared. If the program tries to read the value of an undeclared variable, then a runtime error is encountered.                                                                          | understand      | CLO4 | ACS006     |
| 11   | What are undefined variables?                | Undefined variables are those that are declared in the program but have not been given any value. If the program tries to read the value of an undefined variable, an undefined value is returned                                                                   | Remember        | CLO5 | ACS006     |
| 12   | What is a prompt box?                        | A prompt box is a box which allows the user to enter input by providing a text box. Label and box will be provided to enter the text or number.                                                                                                    | Remember        | CLO4 | ACS006     |
| 13   | What is 'this' keyword in JavaScript?        | 'This' keyword refers to the object from where it was called.                                                                                                    | understand      | CLO5 | ACS006     |
| 14   | What is === operator?                        | === is called as strict equality operator which returns true when the two operands are having the same value without any type conversion.                                                                                                    | Remember        | CLO6 | ACS006     |
| 15   | Give the sytax for Confirm method            | window.confirm("sometext");                                                                                                    | Remember        | CLO6 | ACS006     |
| 16   | What isJavaScript?                           | JavaScript is a client-side as well as server side scripting language that can be<br>inserted into HTML pages and is understood by web browsers. JavaScript is<br>also an Object based Programming language                                                         | Remember        | CLO2 | CACS006.02 |
| 17   | What are undeclared and undefined variables? | Undeclared variables are those that do not exist in a program and are not declared. If the program tries to read the value of an undeclared variable, then a runtime error is encountered.                                                                          | Remember        | CLO2 | CACS006.02 |

| S No | QUESTION                                                                  | ANSWER                                                                                                    | Blooms<br>Level | CLO  | CLO Code   |
|------|---------------------------------------------------------------------------|----------------------------------------------------------------------------------------------------|-----------------|------|------------|
|      |                                                                           | Undefined variables are those that are declared in the program but have not<br>been given any value. If the program tries to read the value of an undefined<br>variable, an undefined value is returned.                                                                                                    |                 |      |            |
| 18   | What are global variables?                                                | Global variables are those that are available throughout the length of the code,<br>that is, these have no scope. The var keyword is used to declare a local variable<br>or object. If the var keyword is omitted, a global variable is declared.<br>Example:<br>// Declare a global globalVariable = "Test";                                      | Remember        | CLO2 | CACS006.02 |
| 19   | Explain the difference<br>between "==" and "==="?                         | "==" checks only for equality in value whereas "===" is a stricter equality test<br>and returns false if either the value or the type of the two variables are<br>different.                                                                                                    | Jnderstand      | CLO1 | CACS006.01 |
| 20   | What is the difference<br>between an alert box and a<br>confirmation box? | An alert box displays only one button which is the OK button.<br>But a Confirmation box displays two buttons namely OK and cancel.                                                                                                    | Remember        | CLO2 | CACS006.02 |
| 21   | Explain what is pop()method<br>in JavaScript?                             | The pop() method is similar as the shift() method but the difference is that the<br>Shift method works at the start of the array. Also the pop() method take the last<br>element off of the given array and returns it. The array on which is called is<br>then altered.<br>Example:<br>var cloths = ["Shirt", "Pant", "TShirt"];<br>cloths.pop(); | Jnderstand      | CLO2 | CACS006.02 |
| 22   | What are the different types<br>of errors in JavaScript?                  |                                                                                                    | Remember        | CLO2 | CACS006.02 |

| S No | QUESTION                                                     | ANSWER                                                                                                    | Blooms<br>Level | CLO  | CLO Code   |
|------|--------------------------------------------------------------|----------------------------------------------------------------------------------------------------|-----------------|------|------------|
| 23   | What is the difference<br>between JavaScript and<br>Jscript? | Both are almost similar. JavaScript is developed by Netscape and Jscript was developed by Microsoft .                                                                                                    | Remember        | CLO2 | CACS006.02 |
| 24   | What is unshift method in JavaScript?                        | Unshift method is like push method which works at the beginning of the array.<br>This method is used to prepend one or more elements to the beginning of the array.                                                                                                    | Remember        | CLO2 | CACS006.02 |
| 25   | Explain window.onload and onDocumentReady?                   | The onload function is not run until all the information on the page is loaded.<br>This leads to a substantial delay before any code is executed.<br>onDocumentReady loads the code just after the DOM is loaded. This allows<br>early manipulation of the code.                       | Jnderstand      | CLO2 | CACS006.02 |
| 26   | What is DTD?                                                 | A Document Type Declaration enables an XML parser to verify whether an XML document is valid, i.e. its elements contain the proper attributes in the proper sequence                                                                                                    | Remember        | CLO3 | CACS006.03 |
| 27   | What is XML Namespace?                                       | An XML namespace is a collection of element and attribute names. Each<br>namespace has a unique name that provides a means for document authors to<br>unambiguously refer to elements with the same name in order to prevent<br>collisions.                                            | Remember        | CLO3 | CACS006.03 |
| 28   | What are XML Parsers?                                        | XML Parsers are used to check whether the document is well formed and valid.<br>There are two types<br>Validating Parsers<br>Non-Validating Parsers                                                                                                    | Remember        | CLO3 | CACS006.03 |
| 29   | What are built-in data types for XML Schema?                 | The data types defined by the XML Schema specification itself are called its built-in data types. For e.g xsd:integer, xsd:decimal, xsd:string, xsd:boolean, xsd:float etc.                                                                                                    | Remember        | CLO3 | CACS006.02 |
| 30   | What are simple and complex data types?                      | <ul><li>A simple type is a data type whose values are represented in XML documents by character data and are used to represent individual values.</li><li>A complex type is a data type whose values are represented using markup and are used to represent structured data.</li></ul> | Remember        | CLO2 | CACS006.02 |

| S No | QUESTION                                                     | ANSWER                                                                                                    | Blooms<br>Level | CLO  | CLO Code   |
|------|--------------------------------------------------------------|----------------------------------------------------------------------------------------------------|-----------------|------|------------|
| 31   | What is XML?                                                 | XML is called Extensible Markup Language which is designed to carry or<br>transport and store data. XML tags are not as predefined as HTML, but we can<br>define our own user tags for simplicity. It mainly concentrates on storing of<br>data, not on displaying of data                  | Remember        | CLO3 | CACS006.02 |
| 32   | What are the features of XML?                                | <ul> <li>Main features of XML are:</li> <li>Very easy to learn and implement</li> <li>XML files are text files, and no editor is required</li> <li>Minimal and a limited number of syntax rules in XML</li> <li>It is extensible, and it specifies that structural rules of tags</li> </ul> | Remember        | CLO2 | CACS006.02 |
| 33   | What is XML DOM Document?                                    | XML Document object represents the whole XML document, and it is the root<br>of a document tree. It gives access to entire XML document – Nodes and<br>Elements, and it has its own properties                                                                                              | Remember        | CLO3 | CACS006.04 |
| 34   | What is an XML Schema?                                       | <ul> <li>An XML schema gives the definition of an XML document, and it has following:</li> <li>Elements and attributes</li> <li>Elements that are child elements</li> <li>Order of child elements</li> <li>Data types of elements and attributes</li> </ul>                                 | Remember        | CLO4 | CACS006.04 |
| 35   | Can I replace HTML with XML?                                 | No, XML is not a replacement of HTML. XML provides an alternative approach to define own set of markup elements, and it is used for processing and storing data.                                                                                                    | Analyze         | CLO3 | CACS006.03 |
| 36   | What are nested elements in XML?                             | If one or more elements are nested inside the root element is called nested element. Nesting can be easy to understand and also keeps order in an XML document.                                                                                                    | Remember        | CLO3 | CACS006.03 |
| 37   | What are the different types to create object in javascript? | An object in javascript is created in 3 ways:<br>a)Object literal                                                                                                    | Remember        | CLO2 | ACS006     |

| S No | QUESTION                                     | ANSWER                                                                                                    | Blooms<br>Level | CLO  | CLO Code |
|------|----------------------------------------------|----------------------------------------------------------------------------------------------------|-----------------|------|----------|
|      |                                              | b)Instance of an object<br>c)Object constructor                                                                                                    |                 |      |          |
| 38   | Define Exception in Javascript?              | <ul> <li>a)PHP performs system functions, i.e. from files on a system it can create, open, read, write, and close them</li> <li>b)PHP can handle forms</li> <li>c)It can encrypt data.</li> <li>d)Access cookies variables and set cookies</li> <li>e)Using PHP, you can restrict users to access some pages of your website.</li> </ul> | Remember        | CLO2 | ACS006   |
| 39   | What are the Applications of javascript?     | JavaScript is used to create interactive websites. It is mainly used for:<br>a)Client-side validation,<br>b)Dynamic drop-down menus,<br>c)Displaying date and time,<br>d)Displaying pop-up windows and dialog boxes (like an alert dialog box,<br>confirm dialog box and prompt dialog box),<br>e)Displaying clocks etc.                 | understand      | CLO2 | ACS006   |
| 40   | What is date object?                         | The JavaScript date object can be used to get year, month and day. You can display a timer on the webpage by the help of JavaScript date object.<br>You can use different Date constructors to create date object. It provides methods to get and set day, month, year, hour, minute and seconds.                                        | understand      | CLO2 | ACS006   |
| 41   | Define window object?                        | The window object represents a window in browser. An object of window is<br>created automatically by the browser.<br>Window is the object of browser, it is not the object of javascript. The<br>javascript objects are string, array, date etc                                                                                          | Remember        | CLO2 | ACS006   |
| 42   | What are the browser and javascript objects? | Browser objects are:<br>a)window object<br>b)navigator object<br>Javascript objects are:<br>a)Date object<br>b)String object<br>c)array object                                                                                                    | Remember        | CLO2 | ACS006   |
| 43   | State the purpose of alert and confirm ?     | Alert and confirm are popup boxes<br>a)alert displays the alert box containing message with ok button<br>b)confirm displays the confirm dialog box containing message with ok and<br>cancel button.                                                                                                    | understand      | CLO2 | ACS006   |

| S No | QUESTION                          | ANSWER                                                                                                    | Blooms<br>Level | CLO  | CLO Code |
|------|-----------------------------------|----------------------------------------------------------------------------------------------------|-----------------|------|----------|
| 44   | What is navigator object?         | The JavaScript navigator object is used for browser detection. It can be used<br>to get browser information such as appName, appCodeName, userAgent etc.<br>The navigator object is the window property, so it can be accessed by:<br>Window.navigator                                                                | Remember        | CLO2 | ACS006   |
| 45   | Define Document object model?     | The document object represents the whole html document. When html<br>document is loaded in the browser, it becomes a document object. It is the root<br>element that represents the html document. It has properties and methods. By<br>the help of document object, we can add dynamic content to our web page.      | Remember        | CLO2 | ACS006   |
| 46   | What is form validation?          | The JavaScript provides you the facility the validate the form on the client<br>side so processing will be fast than server-side validation. So, most of the web<br>developers prefer JavaScript form validation.<br>Through JavaScript, we can validate name, password, email, date, mobile<br>number etc fields.    | Remember        | CLO2 | ACS006   |
| 47   | Define events in javascript?      | Events are done by responses made by an account of user interaction. There are two types of event<br>a)Interactive events<br>b)non Interactive events                                                                                                    | understand      | CLO2 | ACS006   |
| 48   | List the features of XML?         | <ul> <li>a)XML separates data from HTML</li> <li>b) XML simplifies data sharing</li> <li>c) XML simplifies data transport</li> <li>d) XML simplifies Platform change</li> <li>e) XML increases data availability</li> </ul>                                                                                           | Remember        | CLO3 | ACS006   |
| 49   | Distinguish between XML and HTML? | <ul> <li>a) HTML is a markup language itself. Whereas XML provides a framework to define markup languages</li> <li>b) HTML is not case sensitive. Whereas XML is case sensitive</li> <li>c) HTML is static because it is used to display data whereas XML is dynamic because it is used to transport data.</li> </ul> | understand      | CLO3 | ACS006   |
| 50   | What are DTD Components?          | A DTD will basically contain declarations of the following XML components<br>–<br>Element<br>Attributes<br>Entities                                                                                                    | Remember        | CLO3 | ACS006   |

| S No | QUESTION                                                | ANSWER                                                                                                    | Blooms<br>Level | CLO  | CLO Code |
|------|---------------------------------------------------------|----------------------------------------------------------------------------------------------------|-----------------|------|----------|
| 51   | What is SAX parser?                                     | A SAX Parser implements SAX API. This API is an event based API and less<br>intuitive. Clients does not know what methods to call, they just overrides the<br>methods of the API and place his own code inside method.<br>It is an event based parser, it works like an event handler in Java.                                                                                                    | Remember        | CLO3 | ACS006   |
|      |                                                         | UNIT – III                                                                                                    |                 |      |          |
| 1    | Define Event object.                                    | In the DOM event model, when an event occurs, an instance of a host object<br>named Event is created. This instance contains information about the event,<br>including the type of event and a reference to the document node<br>corresponding to the markup element that generated the event which is called<br>the event target. The Event instance properties type and target provides this<br>information. | Jnderstand      | CLO7 | ACS006   |
| 2    | What is the important feature of dynamic positioning?   | Dynamic positioning allows you to tell the browser exactly where to put a block of content without using tables.                                                                                                    | Remember        | CLO7 | ACS006   |
| 3    | List the possible attributes of dynamic positioning.    | Document Object Model: The objects that make up the contents of any Web<br>page.<br>JavaScript: A scripting language that can manipulate the objects.<br>Positioning: The placement of objects within the document.                                                                                                    | Remember        | CLO8 | ACS006   |
| 4    | What is Event Listener?                                 | An Event Listener is simply a function that takes a single argument that is an instance of an Event. A call to the addEventListener() method on a node object associates an event listener with a type of event occurring on that node                                                                                                    | Remember        | CLO9 | ACS006   |
| 5    | Define servlet                                          | A servlet is a java class that a web server instantiates when the server is started. A particular method is called in this instance when the server receives certain HTTP requests.                                                                                                    | Remember        | CLO7 | ACS006   |
| 6    | What are servlet life cycle methods?                    | The methods of servlet life cycle are<br>INIT(), SERVICE() AND DESTROY()                                                                                                    | Jnderstand      | CLO8 | ACS006   |
| 7    | What are servlet listener classes?                      | The methods of servlet life cycle are<br>INIT(), SERVICE() AND DESTROY()                                                                                                    | Jnderstand      | CLO8 | ACS006   |
| 8    | What are the functions of doGet() and doPost() methods? | Listener classes is used to initialize a web application consisting of multiple<br>servlets rather than a single servlet and can be created and registered with the<br>server so that they will be called when certain event occurs, including life-<br>cycle events.                                                                                                    | Remember        | CLO9 | ACS006   |

| S No | QUESTION                                                                | ANSWER                                                                                                    | Blooms<br>Level | CLO   | CLO Code |
|------|-------------------------------------------------------------------------|----------------------------------------------------------------------------------------------------|-----------------|-------|----------|
| 9    | Define Session.                                                         | Collection of HTTP requests, all associated with a single session ID, is known<br>as a<br>session. Sessions are maintained by communication between clients and<br>servers.                                                                                                    | Remember        | CLO9  | ACS006   |
| 10   | Define cookie.                                                          | A cookie is a name-value pair that a web server sends to a client machine as part of an HTTP response, specifically through the Set-cookie header field.                                                                                                    | Remember        | CLO9  | ACS006   |
| 12   | What is the difference<br>between get request and post<br>request type. | The HTML specifications technically define the difference between "GET"<br>and "POST" so that former means that form data is to be encoded (by a<br>browser) into a URL while the latter means that the form data is to appear<br>within a message body.                                                                                                    | Jnderstand      | CLO10 | ACS006   |
| 13   | What is JSP?                                                            | JSP, an extension of servlet technology simplifies the delivery of dynamic<br>web content. They enable web application programmers to create dynamic<br>content by reusing predefined components and by interacting with<br>components using server side scripting. JSP programmers can reuse<br>JavaBeans and create custom tag libraries that encapsulate complex, dynamic<br>functionality | Jnderstand      | CLO10 | ACS006   |
| 14   | What is WAR file?                                                       |                                                                                                    | Remember        | CLO9  | ACS006   |
| 15   | What is JavaScriplet.                                                   | JSP Scriptlets or scripting elements, enable programmers to insert Java code<br>that interacts with components in a JSP and possible other Web application<br>components to perform request processing                                                                                                    | Remember        | CLO7  | ACS006   |
| 16   | What are the types of directives in JSP.                                | There are two types of directives in JSP<br>page: Multiple page attributes can be included in a single page directive using<br>the standard XML syntax of separating attribute specification with white<br>space<br>include: It imports text from another file into the JSP document at the point at<br>which<br>the directive appears.                                                       | Jnderstand      | CLO7  | ACS006   |

| S No | QUESTION                                                             | ANSWER                                                                                                    | Blooms<br>Level | CLO   | CLO Code   |
|------|----------------------------------------------------------------------|----------------------------------------------------------------------------------------------------|-----------------|-------|------------|
| 17   | What are JSP scripting components?                                   | JSP scripting components include Scriptlets, comments, expressions, declarations and escape sequences.                                                                                                    | Remember        | CLO8  | ACS006     |
| 18   | List out the scope of Implicit<br>Objects                            | Implicit objects have four scopes: application, page, request and session.<br>The JSP and servlet container application owns object with application scope.                                                                                                    | Undestand       | CLO8  | ACS006     |
| 19   | What are JSP Standard Actions?                                       | JSP standard actions provide JSP implementers with access to several of the most common tasks performed in a JSP, such as including content from other resources, forwarding requests to other resources and interacting with JavaBeans. JSP containers process actions at request time. Actions are delimited by <jsp:action> and </jsp:action> , where action is the standard action name.                       | Remember        | CLO10 | ACS006     |
| 20   | What is the use of <jsp:<br>useBean&gt; Action?</jsp:<br>            | Action <jsp: usebean=""> enables a JSP to manipulate a Java object. This action creates a Java object or locates an existing object for use in the JSP. If attributes class and beanName are not specified, the JSP container attempts to locate an existing object of the type specified in attribute type.</jsp:>                                                                                                | Jnderstand      | CLO10 | ACS006     |
| 21   | Define Thread.                                                       | A thread is the Java VM's abstract representation of the processing to be performed to accomplish a particular task, possibly concurrently with other tasks.                                                                                                    | Remember        | CLO7  | ACS006     |
| 22   | What is JSP?                                                         | JSP, an extension of servlet technology simplifies the delivery of dynamic<br>web content. They enable web application programmers to create dynamic<br>content by reusing predefined components and by interacting with components<br>using server side scripting. JSP programmers can reuse JavaBeans and create<br>custom tag libraries that encapsulate complex, dynamic functionality                         | Remember        | CLO10 | CACS006.06 |
| 23   | What is the difference<br>between an Inner Class and a<br>Sub-Class? | <ul> <li>An Inner class is a class which is nested within another class. An Inner class has access rights for the class which is nesting it and it can access all variables and methods defined in the outer class.</li> <li>A sub-class is a class which inherits from another class called super class.</li> <li>Sub-class can access all public and protected methods and fields of its super class.</li> </ul> | Remember        | CLO7  | CACS006.07 |
| 24   | Can we declare the main<br>method of our class as<br>private?        | In java, main method must be public static in order to run any application correctly. If main method is declared as private, developer won't get any compilation error however, it will not get executed and will give a runtime error.                                                                                                    | Apply           | CLO7  | CACS006.07 |

| S No | QUESTION                                                             | ANSWER                                                                                                    | Blooms<br>Level | CLO  | CLO Code   |
|------|----------------------------------------------------------------------|----------------------------------------------------------------------------------------------------|-----------------|------|------------|
| 25   | What are Java Packages?<br>What's the significance of<br>packages?   | In Java, package is a collection of classes and interfaces which are bundled together as they are related to each other. Use of packages helps developers to modularize the code and group the code for proper re-use. Once code has been packaged in Packages, it can be imported in other classes and used.                                                                                                    | Remember        | CLO8 | CACS006.08 |
| 26   | What is HTTPServletRequest class?                                    | When a browser requests for a web page, it sends lot of information to the web<br>server which can not be read directly because this information travel as a part<br>of header of HTTP request. HTTPServletRequest represents this HTTP<br>Request.                                                                                                    | Remember        | CLO7 | CACS006.07 |
| 27   | How to create a session in servlet?                                  | You would get HttpSession object by calling the public method getSession()<br>of HttpServletRequest, as below:<br>// Create a session object if it is already not created.<br>HttpSession session = request.getSession();                                                                                                    | Remember        | CLO7 | CACS006.07 |
| 28   | What is<br>HTTPServletResponse class?                                | when a Web server responds to a HTTP request to the browser, the response typically consists of a status line, some response headers, a blank line, and the document. HTTPServletResponse represents this HTTP Response.                                                                                                    | Remember        | CLO7 | CACS006.07 |
| 29   | Explain Event object.                                                | In the DOM event model, when an event occurs, an instance of a host object<br>named Event is created. This instance contains information about the event,<br>including the type of event and a reference to the document node<br>corresponding to the markup element that generated the event which is called<br>the event target. The Event instance properties type and target provides this<br>information.                                                                               | Jnderstand      | CLO6 | CACS006.06 |
| 30   | What is preinitialization of a servlet?                              | A container doesnot initialize the servlets ass soon as it starts up, it initializes a servlet when it receives a request for that servlet first time. This is called lazy loading. The servlet specification defines the element, which can be specified in the deployment descriptor to make the servlet container load and initialize the servlet as soon as it starts up. The process of loading a servlet before any request comes in is called preloading or preinitializing a servlet | Remember        | CLO7 | CACS006.07 |
| 31   | What is the difference<br>between HttpServlet and<br>GenericServlet? | A GenericServlet has a service() method aimed to handle requests. HttpServlet extends GenericServlet and adds support for doGet(), doPost(), doHead() methods (HTTP 1.0) plus doPut(), doOptions(), doDelete(), doTrace() methods . Both these classes are abstract                                                                                                    | Remember        | CLO7 | CACS006.07 |
| 32   | Define Java Servlet API.                                             |                                                                                                    | Remember        | CLO6 | CACS006.06 |

| S No | QUESTION                               | ANSWER                                                                                                    | Blooms<br>Level | CLO  | CLO Code   |
|------|----------------------------------------|----------------------------------------------------------------------------------------------------|-----------------|------|------------|
| 33   | How objects are stored in Java?        | In java, each object when created gets a memory space from a heap. When an object is destroyed by a garbage collector, the space allocated to it from the heap is re-allocated to the heap and becomes available for any new objects.                                                                                                    | Remember        | CLO6 | CACS006.06 |
| 34   | What is Session Tracking?              | <ul> <li>Tracking any kind of user activity is known as Session tracking, Session comes in two favor <ol> <li>Statefull session</li> <li>Stateless Session</li> </ol> </li> <li>Statefull session <ol> <li>It creates a channel between client and server, session will be closed if any one of the end get disturbed. And they need to re-authenticate again to continue their process.</li> <li>Example: SSH, FTP, Telnet etc</li> </ol> </li> <li>Stateless session <ol> <li>Once the user is authenticated it maintains a token to do the further process, so there is no need to maintain any channel between client and server, the client needs to re-authenticate if the token is lost or expired.</li> <li>Example: http protocol, all web based application.</li> </ol> </li> </ul> | Remember        | CLO8 | CACS006.08 |
| 35   | What are the types of cookies in Java? | The two types of cookies follow:<br>Session cookies – Session cookies are stored in memory and are accessible as<br>long as the user is using the web application<br>Permanent cookies – Permanent cookies are used to store long-term<br>information such as user preferences and user identification information                                                                                                    | Remember        | CLO8 | CACS006.08 |
| 36   | What are Servlet Filters?              | Servlet Filters are Java classes that can be used in Servlet Programming for<br>the following purposes:<br>To intercept requests from a client before they access a resource at back end.<br>To manipulate responses from server before they are sent back to the client.                                                                                                    | Remember        | CLO8 | CACS006.08 |
| 37   | What is an web application?            | A web application is an application accessible from the web. A web<br>application is composed of web components like Servlet, JSP, Filter, etc. and<br>other elements such as HTML, CSS, and JavaScript. The web components<br>typically execute in Web Server and respond to the HTTP request                                                                                                    | Remember        | CLO5 | ACS006     |

| S No | QUESTION                                                                                                  | ANSWER                                                                                                    | Blooms<br>Level | CLO   | CLO Code |
|------|----------------------------------------------------------------------------------------------------|----------------------------------------------------------------------------------------------------|-----------------|-------|----------|
| 38   | What are the disadvantages in CGI?                                                                        | <ul> <li>a)If the number of clients increases, it takes more time for sending the response.</li> <li>b)For each request, it starts a process, and the web server is limited to start processes.</li> <li>c)It uses platform dependent language e.g. C, C++, perl.</li> </ul>                                                                                         | Remember        | CLO5  | ACS006   |
| 39   | List the operations in servlet container?                                                                 | a)Lifecycle management<br>b)Multithreaded support<br>c)Object pooling<br>d)Security                                                                                                    | Remember        | CLO10 | ACS006   |
| 40   | Difference between GET<br>method and POST method?                                                         | <ul> <li>a)In case of Get request, only limited amount of data can be sent because data is sent in header whereas in case of post request, large amount of data can be sent because data is sent in body</li> <li>b)Get request is not secured because data is exposed in URL bar whereas Post request is secured because data is not exposed in URL bar.</li> </ul> | Remember        | CLO10 | ACS006   |
| 41   | What are the advantages of JSP over servlet?                                                              | <ul> <li>a)Extension to Servlet</li> <li>b) Easy to maintain</li> <li>c) Fast Development: No need to recompile and redeploy</li> <li>d) Less code than Servlet</li> </ul>                                                                                                    | Remember        | CLO9  | ACS006   |
| 42   | What are JSP Scripting Elements?.                                                                         | The scripting elements provides the ability to insert java code inside the jsp.<br>There are three types of scripting elements:<br>a)scriptlet tag<br>b)expression tag<br>c)declaration tag.                                                                                                    | Remember        | CLO10 | ACS006   |
| 43   | List the features of Get-<br>request?                                                                     | a)It remains in the browser history<br>b)It can be bookmarked<br>c)It can be cached<br>d)It have length restrictions<br>e)It should never be used when dealing with sensitive data<br>f)It should only be used for retrieving the data                                                                                                    | Remember        | CLO10 | ACS006   |
| 44   | What is the use of <jsp:<br>setProperty&gt; Action and<br/><jsp: getproperty=""> action?</jsp:></jsp:<br> | Action <jsp: setproperty=""> sets the value of property in bean object<br/>Action <jsp: getproperty="">prints the value of property of the bean.</jsp:></jsp:>                                                                                                    | Remember        | CLO9  | ACS006   |
| 45   | List out the features of Post –<br>Request?                                                               | a)This requests cannot be bookmarked<br>b)This requests have no restrictions on length of data                                                                                                    | Remember        | CLO10 | ACS006   |

| S No | QUESTION                            | ANSWER                                                                                                    | Blooms<br>Level | CLO   | CLO Code |
|------|-------------------------------------|----------------------------------------------------------------------------------------------------|-----------------|-------|----------|
|      |                                     | c)This requests are never cached                                                                                                    |                 |       |          |
|      |                                     | d)This requests do not retain in the browser history                                                                                                    |                 |       |          |
| 46   | What is Servlet Interface?          | Servlet interface provides common behavior to all the servlets.Servlet<br>interface defines methods that all servlets must implement.<br>Servlet interface needs to be implemented for creating any servlet (either                                                                                                    | Remember        | CLO10 | ACS006   |
|      |                                     | directly or indirectly). It provides 3 life cycle methods that are used to<br>initialize the servlet, to service the requests, and to destroy the servlet and 2<br>non-life cycle methods.                                                                                                    |                 |       |          |
| 47   | Define cookie.                      | A cookie is a name-value pair that a web server sends to a client machine as part of an HTTP response, specifically through the Set-cookie header field.                                                                                                    | Remember        | CLO10 | ACS006   |
| 48   | Define CGI?                         | CGI is called common gateway interface. CGI technology enables the web<br>server to call an external program and pass HTTP request information to the<br>external program to process the request. For each request, it starts a new<br>process.                                                                                                    | Remember        | CLO5  | ACS006   |
| 49   | what are the advantages of servlet? | <ul> <li>a)Better performance: because it creates a thread for each request, not process.</li> <li>b)Portability: because it uses Java language.</li> <li>c)Robust: JVM manages Servlets, so we don't need to worry about the memory leak, garbage collection, etc.</li> <li>d)Secure: because it uses java language.</li> </ul>                                                                                              | understand      | CLO10 | ACS006   |
| 50   | What is Generic Servlet class?      | GenericServlet class<br>implements Servlet, ServletConfig and Serializable interfaces. It provides the<br>implementation of all the methods of these interfaces except the service<br>method.<br>GenericServlet class can handle any type of request so it is protocol-<br>independent.<br>You may create a generic servlet by inheriting the GenericServlet class and<br>providing the implementation of the service method. | Remember        | CLO10 | ACS006   |
| 51   | Define Servlet container?           | It provides the runtime environment for JavaEE (j2ee) applications. The client/user can request only a static WebPages from the server. If the user wants to read the web pages as per input then the servlet container is used in java.<br>The servlet container is the part of web server which can be run in a separate process.                                                                                           | Remember        | CLO10 | ACS006   |

| S No | QUESTION                                                       | ANSWER                                                                                                    | Blooms<br>Level | CLO   | CLO Code |  |  |  |  |  |
|------|----------------------------------------------------------------|----------------------------------------------------------------------------------------------------|-----------------|-------|----------|--|--|--|--|--|
|      | UNIT - IV                                                      |                                                                                                    |                 |       |          |  |  |  |  |  |
| 1    | Define php                                                     | PHP is a recursive acronym for "PHP: Hypertext Preprocessor". PHP is a server side scripting language that is embedded in HTML. It is used to manage dynamic content, databases, session tracking, even build entire e-commerce sites.                   | Remember        | CLO11 | ACS006   |  |  |  |  |  |
| 2    | In how many ways you can<br>embed PHP code in an<br>HTML page? | <pre>Il PHP code must be included inside one of the three special markup tags ate are<br/>recognised by the PHP Parser.</pre> PHP code goes here ? PHP code goes here ? <script language="php"> PHP code goes here </script> Most common tag is the php? | Remember        | CLO11 | ACS006   |  |  |  |  |  |
| 3    | What are rules for naming a PHP variable?                      | Rules for naming a variable are following –<br>Variable names must begin with a letter or underscore character.<br>A variable name can consist of numbers, letters, underscores but you cannot use<br>characters like +, -, %, (,). &, etc               | Remember        | CLO11 | ACS006   |  |  |  |  |  |
| 4    | How will you define a constant in PHP?                         | To define a constant you have to use define() function and to retrieve the value of a constant, you have to simply specifying its name. Unlike with variables, you do not need to have a constant with a \$.                                             | Remember        | CLO12 | ACS006   |  |  |  |  |  |
| 5    | What is the purpose of constant() function?                    | As indicated by the name, this function will return the value of the constant.<br>This is useful when you want to retrieve value of a constant, but you do not<br>know its name, i.e. It is stored in a variable or returned by a function.              | Remember        | CLO11 | ACS006   |  |  |  |  |  |
| 6    | What is the purpose of define() function?                      |                                                                                                    | Remember        | CLO12 | ACS006   |  |  |  |  |  |
| 7    | How will you concatenate two strings?                          | Using (.)operator<br>php<br \$string1="Hello World";<br>\$string2="1234";<br>echo \$string1 . " " . \$string2;<br>?>                                                                                                    | undersatnd      | CLO11 | ACS006   |  |  |  |  |  |

| S No | QUESTION                                                                        | ANSWER                                                                                                    | Blooms<br>Level | CLO   | CLO Code   |
|------|---------------------------------------------------------------------------------|----------------------------------------------------------------------------------------------------|-----------------|-------|------------|
| 8    | What is the difference<br>between include() Function<br>and require() Function? | If there is any problem in loading a file then the require() function generates a fatal error and halt the execution of the script whereas include() function generates a warning but the script will continue execution.                                                           | Remember        | CLO11 | ACS006     |
| 9    | How will you unset a single session variable?                                   | php<br unset(\$_SESSION['counter']);<br>?>                                                                                                    | Jnderstand      | CLO11 | ACS006     |
| 10   | How will you retrieve<br>formated string of trace in<br>PHP when error occured? | Using getTraceAsString() method of Exception class which returns formated string of trace.                                                                                                    | Remember        | CLO12 | ACS006     |
| 11   | What are interfaces in PHP?                                                     | Interfaces are defined to provide a common function names to the implementors. Different implementors can implement those interfaces according to their requirements. You can say, interfaces are skeltons which are implemented by developers.                                     | Jnderstand      | CLO12 | ACS006     |
| 12   | What is associate array?                                                        | Associative array – An array with strings as index. This stores element values in association with key values rather than in a strict linear index order.                                                                                                    | Remember        | CLO12 | ACS006     |
| 13   | How will you get<br>environment variables in<br>PHP?                            | PHP provides a function getenv() to access the value of all the environment variables.                                                                                                    | Jnderstand      | CLO12 | ACS006     |
| 14   | What is the purpose of php.ini file?                                            | The PHP configuration file, php.ini, is the final and most immediate way to affect PHP's functionality. The php.ini file is read each time PHP is initialized.in other words, whenever httpd is restarted for the module version or with each script execution for the CGI version. | Remember        | CLO12 | ACS006     |
| 15   | What is NULL?                                                                   | NULL is a special type that only has one value: NULL. To give a variable the NULL value, simply assign it like this –                                                                                                    | Undestand       | CLO12 | ACS006     |
| 16   | What does PEAR stand for?                                                       | PEAR means "PHP Extension and Application Repository". It extends PHP and provides a higher level of programming for web developers.                                                                                                    | Remember        | CLO11 | CACS006.11 |
| 17   | What Is The Difference<br>Between Php4 And Php5?                                | PHP4 cannot support oops concepts and Zend engine 1 is used.<br>PHP5 supports oops concepts and Zend engine 2 is used.<br>Error supporting is increased in PHP5.<br>XML and SQLLite will is increased in PHP5.                                                                      | Remember        | CLO11 | CACS006.11 |
| 18   | What is the use of header() function in php?                                    | The header() function sends a raw HTTP header to a client<br>browser.Remember that this function must be called before sending the actual<br>out put.For example, You do not print any HTML element before using this<br>function.                                                  | Remember        | CLO11 | CACS006.11 |

| S No | QUESTION                                                           | ANSWER                                                                                                    | Blooms<br>Level | CLO   | CLO Code   |
|------|--------------------------------------------------------------------|----------------------------------------------------------------------------------------------------|-----------------|-------|------------|
| 19   | List Out Different Arguments<br>In Php Header Function?            | void header ( string string [, bool replace [, int http _ response _ code]])                                                                                                    | Remember        | CLO11 | CACS006.11 |
| 20   | What is the difference<br>between \$var and \$\$var?               | They are both variables. But \$var is a variable with a fixed name. \$\$var is a variable who's name is stored in \$var. For example, if \$var contains "message", \$\$var is the same as \$message.                                                                                                    | Remember        | CLO11 | CACS006.11 |
| 21   | Is multiple inheritance supported in PHP?                          | PHP supports only single inheritance; it means that a class can be extended from only one single class using the keyword 'extended'.                                                                                                    | Analyze         | CLO12 | CACS006.12 |
| 22   | How can we connect to a MySQL database from a PHP script?          | To be able to connect to a MySQL database, we must use mysqli_connect()<br>function as follows:<br>?php \$database = mysqli_connect("HOST", "USER_NAME",<br "PASSWORD"); mysqli_select_db(\$database,"DATABASE_NAME"); ?>                                                                                                    | Remember        | CLO12 | CACS006.12 |
| 23   | What are the different errors<br>in PHP?                           | In PHP, there are three types of runtime errors, they are:<br>Warnings:<br>These are important errors. Example: When we try to include () file which is<br>not available. These errors are showed to the user by default but they will not<br>result in ending the script.<br>Notices:<br>These errors are non-critical and trivial errors that come across while<br>executing the script in PHP. Example: trying to gain access the variable which<br>is not defined. These errors are not showed to the users by default even if the<br>default behavior is changed.<br>Fatal errors:<br>These are critical errors. Example: instantiating an object of a class which<br>does not exist or a non-existent function is called. These errors results in<br>termination of the script immediately and default behavior of PHP is shown to<br>them when they take place. Twelve different error types are used to represent<br>these variations internally. | Remember        | CLO11 | CACS006.11 |
| 24   | What is the importance of<br>"method" attribute in a html<br>form? | "method" attribute determines how to send the form-data into the server. There are two methods, get and post. The default method is get. This sends the form information by appending it on the URL. Information sent from a form with the POST method is invisible to others and has no limits on the amount of information to send.                                                                                                    | Remember        | CLO11 | CACS006.11 |

| S No | QUESTION                                           | ANSWER                                                                                                    | Blooms<br>Level | CLO   | CLO Code   |
|------|----------------------------------------------------|----------------------------------------------------------------------------------------------------|-----------------|-------|------------|
| 25   | What's the difference between include and require? | If the file is not found by require(), it will cause a fatal error and halt the execution of the script. If the file is not found by include(), a warning will be issued, but execution will continue.                                                                                                    | Remember        | CLO12 | CACS006.12 |
| 26   | What is the use of 'print' in php?                 | This is not actually a real function, It is a language construct. So you can use<br>with out parentheses with its argument list.<br>Example print('PHP Interview questions');<br>print 'Job Interview ');                                                                                                 | Remember        | CLO11 | CACS006.11 |
| 27   | What is a PHP class?                               | Class is a programmer-defined data type, which includes local methods and local variables. Class is a collection of objects. Object has properties and behaviour. First we have to define a php class, where classname should be same as filename.                                                        | Remember        | CLO12 | CACS006.12 |
| 28   | What is Oops PHP?                                  | Object Oriented Programming, or OOP, refers to the method of programming<br>that invokes the use of classes to organize the data and structure of an<br>application. With PHP, OOP started to become feasible with the release of<br>PHP 4, but really came into its own with PHP 5.                      | Remember        | CLO11 | CACS006.11 |
| 29   | What is the default session time in PHP?           | The default session time in php is until the closing of the browser                                                                                                    | Remember        | CLO12 | CACS006.12 |
| 30   | How can include file in PHP?                       | Including a PHP File into Another PHP File. The include() and require() statement allow you to include the code contained in a PHP file within another PHP file. Including a file produces the same result as copying the script from the file specified and pasted into the location where it is called. | Remember        | CLO12 | CACS006.12 |
| 31   | What is variable variable in PHP?                  | PHP allows you to use dynamic variable names, called variable variables. You can name a variable with the value stored in another variable. That is, one variable contains the name of another variable Note the extra dollar sign (\$) character at the beginning of the variable name.                  | Remember        | CLO13 | CACS006.13 |
| 32   | What is explode in PHP?                            | strings to arrays coversion can be done by using the PHP implode and explode<br>functions: implode implodes an array to a string, and explode explodes a<br>string into an array To do that, you indicate the text that you want to split<br>the string on, such as ", ", and pass that to explode        | Remember        | CLO13 | CACS006.13 |
| 33   | Define PHP?                                        | The PHP Hypertext Preprocessor (PHP) is a programming language that<br>allows web developers to create dynamic content that interacts with databases.<br>PHP is basically used for developing web based software applications.                                                                            | Remember        | CLO11 | ACS006     |
| 34   | List the uses of PHP?                              | a)PHP performs system functions, i.e. from files on a system it can create,<br>open, read, write, and close them                                                                                                    | Remember        | CLO11 | ACS006     |

| S No | QUESTION                            | ANSWER                                                                                                    | Blooms<br>Level | CLO   | CLO Code |
|------|-------------------------------------|----------------------------------------------------------------------------------------------------|-----------------|-------|----------|
|      |                                     | <ul> <li>b)PHP can handle forms</li> <li>c)It can encrypt data.</li> <li>d)Access cookies variables and set cookies</li> <li>e)Using PHP, you can restrict users to access some pages of your website.</li> </ul>                                                                                                    |                 |       |          |
| 35   | Write about variables scope in php? | The scope of a variable is the part of the script where the variable can be referenced/used.<br>PHP has three different variable scopes such as local, global and static                                                                                                    | understand      | CLO11 | ACS006   |
| 36   | Write about PHP variables?          | A variable can have a short name (like x and y) or a more descriptive name<br>(age, arname, total_volume).<br>Rules for PHP variables:<br>a)A variable starts with the \$ sign, followed by the name of the variable,<br>b)A variable name must start with a letter or the underscore character<br>c)A variable name cannot start with a number<br>d)Variable names are case-sensitive (\$age and \$AGE are two different<br>variables). | Remember        | CLO11 | ACS006   |
| 37   | List different data types in PHP?   | Variables can store data of different types<br>PHP supports the following data types<br>a)String<br>b)Integer<br>c)Float (floating point numbers - also called double)<br>d)Boolean<br>e)Array<br>f)Object<br>g)NULL<br>h)Resource                                                                                                    | Remember        | CLO12 | ACS006   |
| 38   | What is Compound datatype?          | Compound datatypes are Array and Object<br>a)Array: The array is a collection of heterogeneous (dissimilar) data types<br>b) An object is a data type which accumulates data and information on how to<br>process that data. An object is a specific instance of a class which delivers as<br>templates for objects.                                                                                                    | Remember        | CLO12 | ACS006   |
| 39   | Write about PHP indexed array?      | PHP indexed array is an array which is represented by an index number by default. All elements of array are represented by an index number which starts from 0.It can                                                                                                    | understand      | CLO12 | ACS006   |

| S No | QUESTION                                    | ANSWER                                                                                                    | Blooms<br>Level | CLO   | CLO Code |
|------|---------------------------------------------|----------------------------------------------------------------------------------------------------|-----------------|-------|----------|
|      |                                             | store numbers, strings or any object. PHP indexed array is also known as numeric array                                                                                                    |                 |       |          |
| 40   | What is PHP associative array?              | Associative arrays are arrays that use named keys. PHP allows you to associate name/label with each array elements in PHP using => symbol                                                                                              | Remember        | CLO12 | ACS006   |
| 41   | What is strpos() function?                  | The strpos() function is used to search for a string or character within a string.<br>If a match is found in the string, this function will return the position of the<br>first match. If no match is found, it will return FALSE.     | Remember        | CLO13 | ACS006   |
| 42   | List the PHP arrays?                        | In PHP, the array() function is used to create an array. There are three types of<br>arrays.<br>a)Indexed array<br>b)Associative array<br>c)Multidimensional array                                                                     | Remember        | CLO12 | ACS006   |
| 43   | Distinguish between \$name<br>and \$\$name? | The \$var (single dollar) is a normal variable with the name var that stores any value like string, integer, float, etc.<br>The \$\$var (double dollar) is a reference variable that stores the value of the \$variable inside it.     | understand      | CLO12 | ACS006   |
| 44   | What is Echo?                               | PHP echo is a language construct not a function no need to use parenthesis with it. But if you want to use more than one parameters, it is required to use parenthesis.                                                                | Remember        | CLO13 | ACS006   |
| 45   | Distinguish between Echo<br>and print?      | <ul><li>a)Echo and print both are used to output data to the screen.</li><li>b)Echo has no return value while print has a return value 1.</li><li>c)Echo can take multiple parameters while print can take only one argument</li></ul> | understand      | CLO13 | ACS006   |
| 46   | State Super global variable in PHP?         | predefined variables in PHP are called "superglobals" .The PHP superglobal<br>variables are:<br>a)\$GLOBALS<br>b)\$_SERVER<br>c)\$_REQUEST<br>d)\$_POST<br>e)\$_GET<br>f)\$_FILES<br>g)\$_COOKIE<br>h)\$_SESSION                       | Remember        | CLO13 | ACS006   |

| S No | QUESTION                                  | ANSWER                                                                                                    | Blooms<br>Level | CLO   | CLO Code |
|------|-------------------------------------------|----------------------------------------------------------------------------------------------------|-----------------|-------|----------|
| 47   | State the purpose of<br>\$GLOBALs method? | <ul> <li>\$GLOBALS is a PHP super global variable which is used to access global variables from anywhere in the PHP script (also from within functions or methods).</li> <li>PHP stores all global variables in an array called \$GLOBALS[index].</li> <li>The index holds the name of the variable.</li> </ul> | Remember        | CLO13 | ACS006   |
| 48   | State the purpose of \$_GET method?       | PHP \$_GET can also be used to collect form data after submitting an HTML form with method="get".<br>\$_GET can also collect data sent in the URL.                                                                                                    | Remember        | CLO13 | ACS006   |
| 49   | State the purpose of \$_POST method?      | PHP <b>\$_POST</b> is widely used to collect form data after submitting an HTML form with method="post". <b>\$_POST</b> is also widely used to pass variables.                                                                                                    | Remember        | CLO13 | ACS006   |
| 50   | What is PHP ucwords() function?           | The ucwords() function returns string converting first character of each word<br>into uppercase.<br>Syntax:string ucwords ( string \$str )                                                                                                    | Remember        | CLO13 | ACS006   |
| 51   | What is PHP lcfirst() function?           | The lcfirst() function returns string converting first character into lowercase.<br>It doesn't change the case of other characters.<br>Syntax:string lcfirst ( string \$str )                                                                                                    | Remember        | CLO12 | ACS006   |
| 52   | Define parameterized function?            | PHP Parameterized functions are the functions with parameters. You can pass<br>any number of parameters inside a function. These passed parameters act as<br>variables inside your function.                                                                                                    | Remember        | CLO12 | ACS006   |
|      |                                           | UNIT - V                                                                                                    |                 |       |          |
| 1    | Define Database?                          | A database is a logically coherent collection of data with some inherent<br>meaning, representing some aspect of                                                                                                    | Remember        | CLO14 | ACS006   |
| 2    | What is transaction?                      | A transaction is a logical unit of database processing that<br>includes one or more database access operations                                                                                                    | Jnderstand      | CLO14 | ACS006   |
| 3    | What is XML?                              | The XML language is a way to structure data for sharing across websites. It looks a lot like HTML, except that you make up your own tags.                                                                                                    | Remember        | CLO17 | ACS006   |
| 4    | What is an XML Parser?                    | To read and update, create and manipulate an XML document, you will need<br>an XML parser.                                                                                                    | Remember        | CLO17 | ACS006   |
| 5    | List the XML parsers                      | 1)Tree-Based Parsers<br>2)Event-Based Parsers                                                                                                    | Jnderstand      | CLO17 | ACS006   |
| 6    | Give examples of tree based parsers       | 1)Simple XML<br>2)DOM                                                                                                    | Remember        | CLO17 | ACS006   |

| S No | QUESTION                                                                | ANSWER                                                                                                    | Blooms<br>Level | CLO   | CLO Code   |
|------|-------------------------------------------------------------------------|----------------------------------------------------------------------------------------------------|-----------------|-------|------------|
| 7    | What is tree based Parser                                               | Tree-based parsers holds the entire document in Memory and transforms the XML document into a Tree structure. It analyzes the whole document, and provides access to the Tree elements (DOM).                                                                                                    | Jnderstand      | CLO17 | ACS006     |
| 8    | What is Event-Based Parsers                                             | Event-based parsers do not hold the entire document in Memory, instead, they read in one node at a time and allow you to interact with in real time. Once you move onto the next node, the old one is thrown away.                                                                                                    | Remember        | CLO17 | ACS006     |
| 9    | Give examples of event based parsers                                    | example of event-based arsers:XMLReader<br>XML Expat Parser                                                                                                    | Remember        | CLO17 | ACS006     |
| 10   | What is AJAX?                                                           | AJAX allows web pages to be updated asynchronously by exchanging small<br>amounts of data with the server behind the scenes. This means that it is<br>possible to update parts of a web page, without reloading the whole page.                                                                                                    | Jnderstand      | CLO15 | ACS006     |
| 11   | Abrevate AJAX                                                           | Asynchronous JavaScript and XML.                                                                                                    | Jnderstand      | CLO15 | ACS006     |
| 12   | What is MVC                                                             | The Model represents the application core (for instance a list of database records).<br>The View displays the data (the database records).The Controller handles the input (to the database records).<br>The MVC model also provides full control over HTML, CSS, and JavaScript.                                                                | Remember        | CLO17 | ACS006     |
| 13   | What are Filters in MVC?                                                | Action Filters, Authorization Filters, Result Filters, Exception Filters                                                                                                    | Understand      | CLO15 | ACS006     |
| 14   | Method to open connection in mysqli                                     | mysqli_connect()                                                                                                    | Remember        | CLO15 | ACS006     |
| 15   | What is mysqli                                                          | The updated MySQL extension with PHP 5 is known as MySQL and typically referred to as mysqli.                                                                                                    | Understand      | CLO15 | ACS006     |
| 16   | Who Is The Father Of Php<br>And Explain The Changes In<br>Php Versions? | Rasmus Lerdorf is known as the father of PHP. PHP/FI 2.0 is an early and no longer supported version of PHP. PHP 3 is the successor to PHP/FI 2.0 and is a lot nicer. PHP 4 is the current generation of PHP, which uses the Zend engine under the hood. PHP 5 uses Zend engine 2 which, among other things, offers many additional OOP features | Understand      | CLO14 | CACS006.14 |
| 17   | What is Database<br>Management System                                   | Database management system is a software which is used to manage the database. For example: MySQL, Oracle, etc are a very popular commercial database which is used in different applications.                                                                                                    | Remember        | CLO14 | CACS006.14 |
| 18   | How do I connect to MySQL database?                                     | Steps to connect to your database remotely<br>Open MySQL Workbench.                                                                                                    | Remember        | CLO14 | CACS006.14 |

| S No | QUESTION                                                                                 | ANSWER                                                                                                    | Blooms<br>Level | CLO   | CLO Code   |
|------|------------------------------------------------------------------------------------------|----------------------------------------------------------------------------------------------------|-----------------|-------|------------|
|      |                                                                                          | Click New Connection towards the bottom left of MySQL Workbench.<br>In the "Set up a New Connection Dialogue" box, Type your Database<br>connection credentials<br>Type your password and click the "Save Password in Vault" check box.                                                                                 |                 |       |            |
| 19   | What is localhost<br>phpMyAdmin?                                                         | phpMyAdmin is a free software tool written in PHP, intended to handle the<br>administration of MySQL over the Web. phpMyAdmin supports a wide range<br>of operations on MySQL and MariaDB The phpMyAdmin project is a<br>member of Software Freedom Conservancy.                                                        | Remember        | CLO15 | CACS006.15 |
| 20   | What are the different types of PHP arrays?                                              | There are three different kind of arrays:<br>Numeric array - An array with a numeric ID key.<br>Associative array - An array where each ID key is associated with a value.<br>Multidimensional - An array containing one or more arrays.                                                                                | Remember        | CLO14 | CACS006.14 |
| 21   | In How Many Ways We Can<br>Retrieve The Data In The<br>Result Set Of Mysql Using<br>Php? | You can do it by 4 Ways<br>1. mysql_fetch_row.<br>2. mysql_fetch_array<br>3. mysql_fetch_object<br>4. mysql_fetch_assoc                                                                                                    | Analyze         | CLO15 | CACS006.15 |
| 22   | How will you read a file in PHP?                                                         | Once a file is opened using fopen() function it can be read with a function called fread(). This function requires two arguments. These must be the file pointer and the length of the file expressed in bytes.                                                                                                    | Remember        | CLO15 | CACS006.15 |
| 23   | How can PHP and JavaScript interact?                                                     | PHP and Javascript cannot directly interacts since PHP is a server side<br>language and Javascript is a client side language. However we can exchange<br>variables since PHP is able to generate Javascript code to be executed by the<br>browser and it is possible to pass specific variables back to PHP via the URL | Remember        | CLO14 | CACS006.14 |
| 24   | What are the Popular frameworks in PHP?                                                  | CakePHP<br>CodeIgniter<br>Yii 2<br>Symfony<br>Zend Framework etc.                                                                                                    | Remember        | CLO15 | CACS006.15 |
| 25   | How is the comparison of objects done in PHP?                                            | We use the operator '==' to test is two objects are instanced from the same class and have same attributes and equal values. We can test if two objects are                                                                                                    | Remember        | CLO16 | CACS006.16 |

| S No | QUESTION                                                                                                    | ANSWER                                                                                                    | Blooms<br>Level | CLO   | CLO Code   |
|------|----------------------------------------------------------------------------------------------------|----------------------------------------------------------------------------------------------------|-----------------|-------|------------|
|      |                                                                                                    | referring to the same instance of the same class by the use of the identity operator '==='.                                                                                                    |                 |       |            |
| 26   | How Can We Submit A Form<br>Without A Submit Button?                                                                | The main idea behind this is to use Java script submit() function in order to submit the form without explicitly clicking any submit button. You can attach the document.formname.submit() method to onclick, onchange events of different inputs and perform the form submission. you can even built a timer function where you can automatically submit the form after xx seconds once the loading is done.                                                      | Remember        | CLO16 | CACS006.16 |
| 27   | How to initiate a session in PHP?                                                                                   | The use of the function session_start() lets us activating a session.                                                                                                    | Remember        | CLO16 | CACS006.16 |
| 28   | What does \$GLOBALS mean?                                                                                           | \$GLOBALS is associative array including references to all variables which are currently defined in the global scope of the script.                                                                                                    | Remember        | CLO16 | CACS006.16 |
| 29   | What is PHP MVC<br>Framework?                                                                                       | PHP MVC is an application design pattern that separates the application data<br>and business logic (model) from the presentation (view). MVC stands for<br>Model, View & Controller. The controller mediates between the models and<br>views.                                                                                                    | Remember        | CLO17 | CACS006.17 |
| 30   | What is the use of xml namespace?                                                                                   | <ul> <li>XML allows document authors to create custom elements.</li> <li>This extensibility can result in naming collisions (i.e. different elements that have the same name) among elements in an XML document.</li> <li>An XML namespace is a collection of element and attribute names. Each namespace has a unique name that provides a means for document authors to unambiguously refer to elements with the same name (i.e. prevent collisions).</li> </ul> | Remember        | CLO17 | CACS006.17 |
| 31   | What are the XML rules for<br>distinguishing between the<br>content of a document<br>and<br>the XML markup element? | <ul> <li>1.The start of XML markup elements is identified by either the less than symbol (&lt;) or the ampersand (&amp;) character</li> <li>2.Three other characters, the greater than symbol (&gt;), the apostrophe or single quote (*) and the double quotation marks (**) are used by XML for markup.</li> <li>3.To use these special characters as content within your document, you must use the corresponding general XML entity.</li> </ul>                 | Remember        | CLO17 | CACS006.17 |

| S No | QUESTION                                                                   | ANSWER                                                                                                    | Blooms<br>Level | CLO   | CLO Code |
|------|----------------------------------------------------------------------------|----------------------------------------------------------------------------------------------------|-----------------|-------|----------|
| 32   | Define SQL language?                                                       | SQL language is used to perform operations to the data present in database.<br>SQL statements are DDl,DML,DCL                                                                  | Remember        | CLO14 | ACS006   |
| 33   | What are Database Terms?                                                   | Terms are:<br>a)table<br>b)key<br>c)Schema<br>d)Query<br>e)join                                                                                                    | Remember        | CLO14 | ACS006   |
| 34   | What is prepared statement?                                                | A prepared statement is a feature used to execute the same (or similar) SQL statements repeatedly with high efficiency i.e a Query once executed can be reused many times.     | Remember        | CLO15 | ACS006   |
| 35   | What is a function used to make a connection in PHP using database?        | To make a connection with mySQL database the following function should<br>be used<br>Mysql_connect('hostname','username','password');                                          | Remember        | CLO15 | ACS006   |
| 36   | What is a function used to close the connection in PHP using database?     | mysql_close() is used to disconnect with MYSQL database. It returns true if connection is closed or false.                                                                     | Remember        | CLO15 | ACS006   |
| 37   | What are the credentials<br>required to perform<br>operations on database? | To create connection and perform a operations on the database four<br>credentials are used:<br>a)hostname<br>b)username<br>c)password<br>d)database name                       | Remember        | CLO15 | ACS006   |
| 38   | What is the function used to extract records from database?                | To extract records or rows from database following function is used:<br>mysql_fetch_array() :This function will return array corresponding to the<br>current row in the record | Remember        | CLO15 | ACS006   |
| 39   | List the advantages of MVC architecture?                                   | a)Resuability<br>b)security<br>c)Increasing the performance of application                                                                                                    | Remember        | CLO13 | ACS006   |
| 40   | Define Simple XML?                                                         | Simple XMI is called event based parser which is used to manipulate the XMI Document to get the XML data by parsing simple XMI File.                                           | Remember        | CLO17 | ACS006   |
| 41   | What are the Simple XML functions?                                         | Simple XML functions are two types:<br>a)simplexml_load-file()<br>b)simplexml_load_string()                                                                                    | Remember        | CLO17 | ACS006   |

| S No | QUESTION                                        | ANSWER                                                                                                    | Blooms<br>Level | CLO   | CLO Code |
|------|-------------------------------------------------|----------------------------------------------------------------------------------------------------|-----------------|-------|----------|
| 42   | What is<br>simplexml_load_file()<br>function?   | This function takes a file path as an argument. File path specifies name of the xml file to be accessed                                               | Remember        | CLO17 | ACS006   |
| 43   | What is<br>simplexml_load_string()<br>function? | This function takes string as an argument instead of file reference .In string variable entire XMI file is assigned and that is passed as an argument | Remember        | CLO17 | ACS006   |

#### Signature of the Faculty

Signature of the HOD

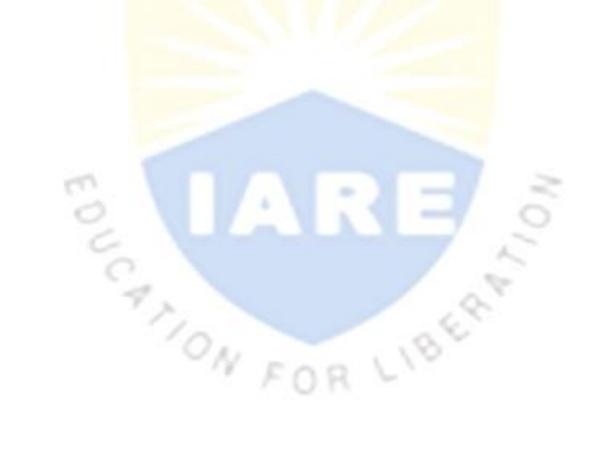